## **Hvordan aktivere KameraParkering for brukere av EasyPark:**

Framgangsmåten gjelder for alle automatiske anlegg som er tilknyttet Easy Park. Vær oppmerksom på at det er kjøretøyet som skal aktiveres, ikke fører av kjøretøyet. Er det to som bruker samme bil, så er det kun en av dem som skal aktivere kjøretøyet for KameraParkering.

Hvis et kjøretøy som allerede er aktivert, aktiveres på nytt av en annen bruker, vil kjøretøyet kun være registrert på den siste brukeren. Dette gjøres for å unngå at det betales mer enn en gang for samme parkering.

Kort sagt; Et kjøretøy kan bare aktiveres på en bruker, og vil automatisk deaktiveres på forrige bruker dersom ny bruker aktiverer kjøretøyet.

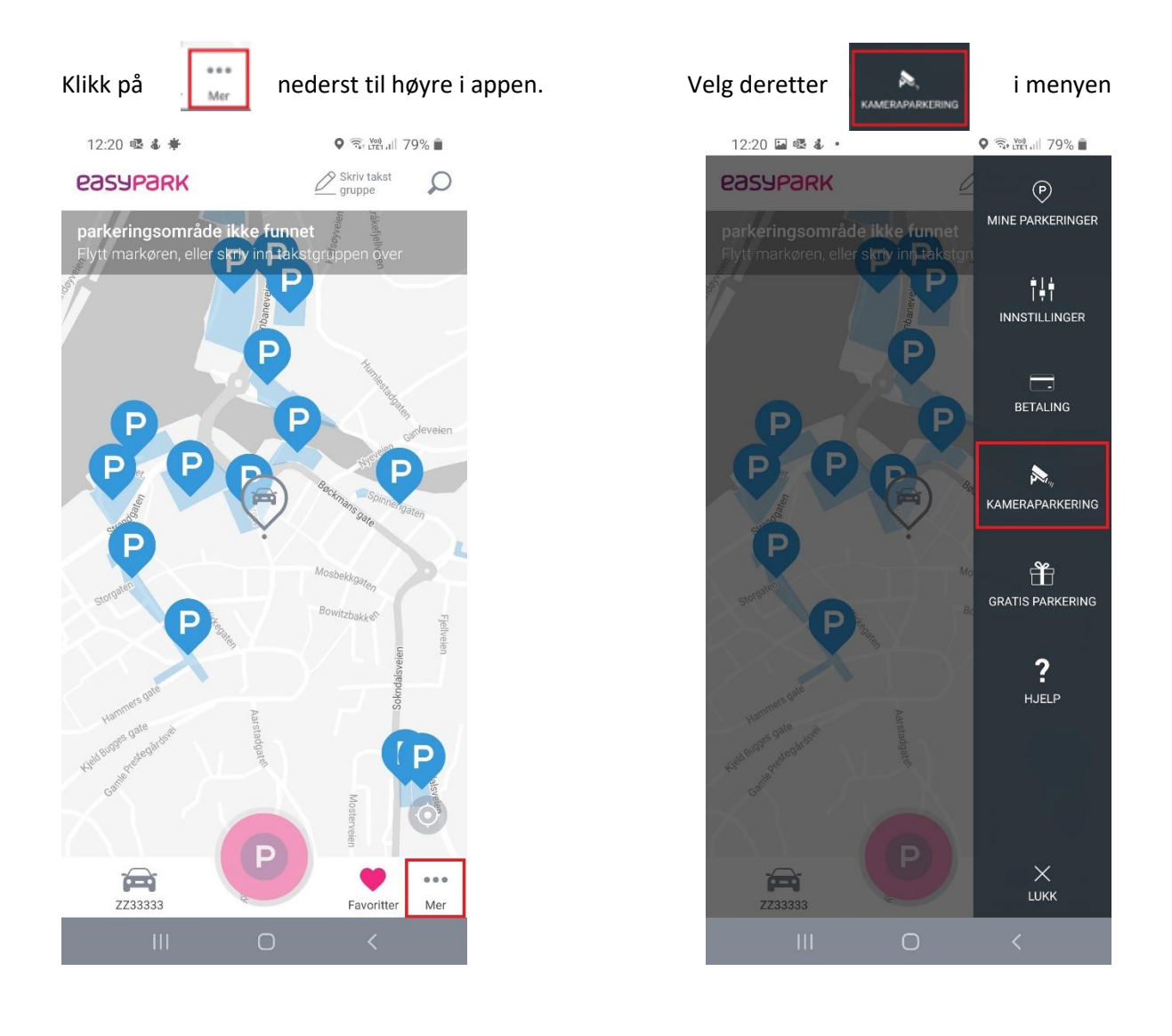

NB: Dersom ikke finnes i menyen, må du oppdatere eller installere en nyere versjon

av appen.

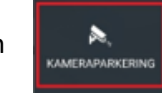

## Her velges kjøretøy for Kameraparkering Registrerte kjøretøy i appen framkommer.

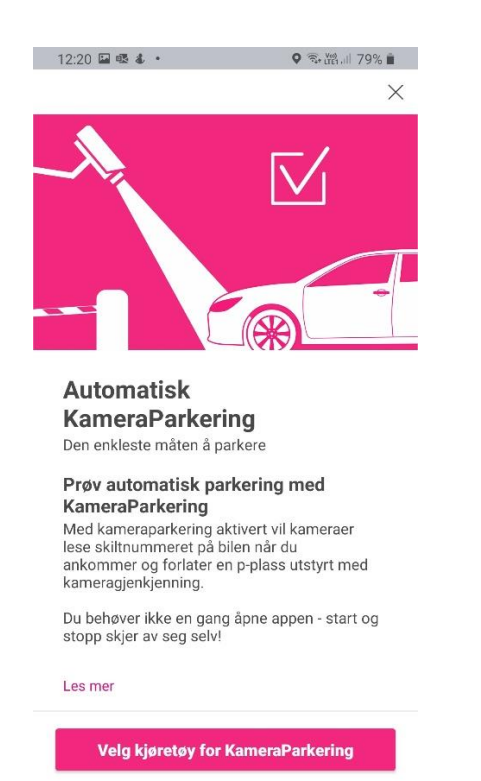

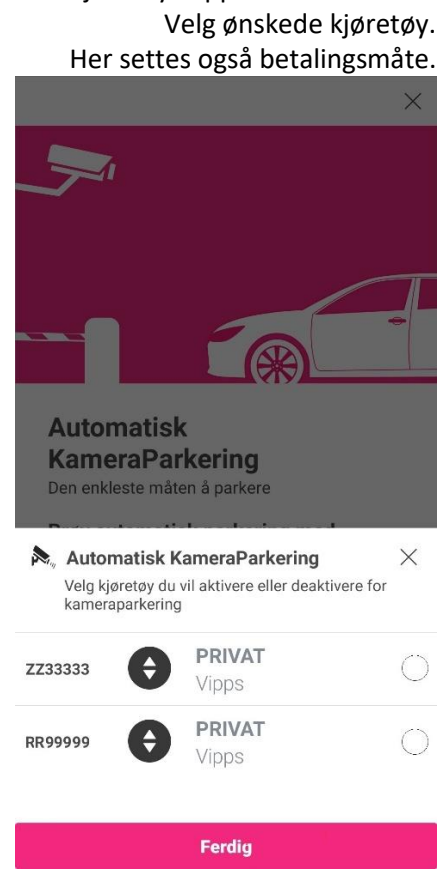

## Valgte kjøretøy er haket av. Avslutt med Ferdig.

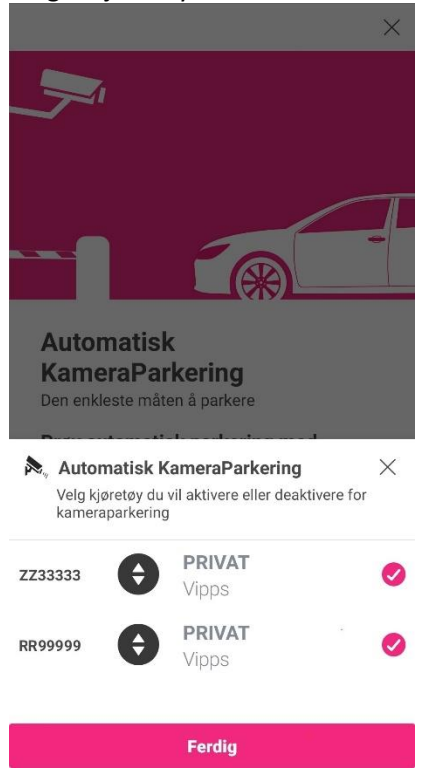